# **Usar a documentação da API integrada do vManage para pesquisa e testes**

# **Contents**

**Introduction Prerequisites Requirements** Componentes Utilizados Documentação da API do AccessOnboard Testar APIs da Ferramenta de Documentação Informações Relacionadas

# **Introduction**

Este documento descreve como validar e configurar as chamadas da API REST para o vManage através do uso da documentação integrada.

# **Prerequisites**

#### **Requirements**

Não existem requisitos específicos para este documento.

#### **Componentes Utilizados**

Este documento não está restrito a versões de software específicas ou tipos de implantação do vManage.

The information in this document was created from the devices in a specific lab environment. All of the devices used in this document started with a cleared (default) configuration. Se a rede estiver ativa, certifique-se de que você entenda o impacto potencial de qualquer comando.

### **Acesse a documentação da API integrada**

A documentação da API integrada do vManage está no URL **https://<vmanage\_ip>:<port:>/apidocs**. Esta documentação exibe as APIs disponíveis na versão de software atual.

Isso requer login com credenciais vManage válidas. Embora vários níveis de privilégio possam exibir a documentação, apenas um usuário do netadmin pode executar todos eles.

**Observação**: a página de documentação da API está disponível para usuários em um ambiente multilocatário, no entanto, determinados comandos são restritos apenas ao provedor.

O vManage exibe uma lista de categorias de APIs disponíveis. Clique na categoria desejada, seguida da chamada API propriamente dita, que exibe estes campos:

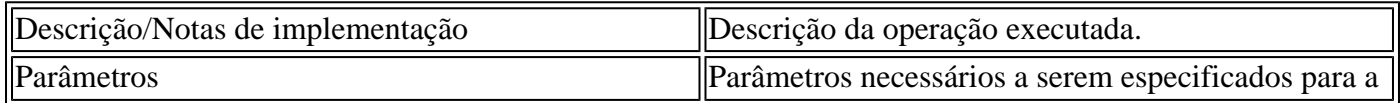

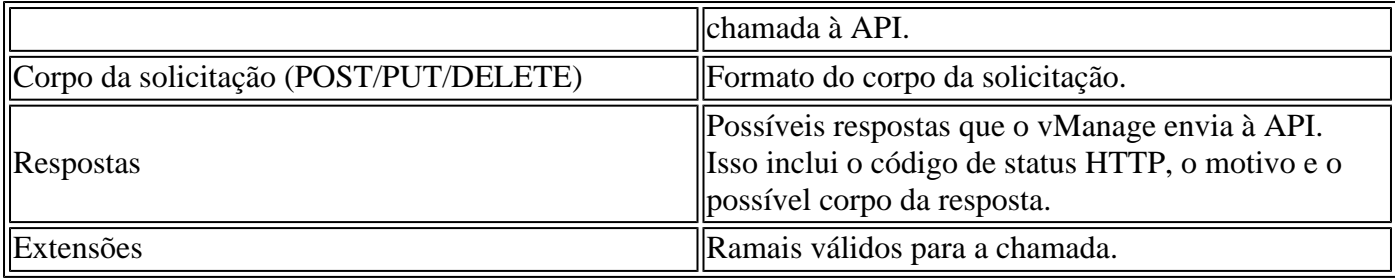

# **Testar APIs da Ferramenta de Documentação**

As APIs disponíveis podem ser testadas por meio da opção **Try It Out**.

**Observação**: saiba que isso não é uma simulação. A chamada é realmente executada no vManage local. Planeje qualquer impacto associado de acordo.

- 1. Clique no botão **Try It Out**.
- 2. Insira todos os parâmetros necessários.
- 3. Clique em **Executar**.

Esse comando executa a tarefa da API e retorna a resposta recebida do vManage, que inclui estes campos:

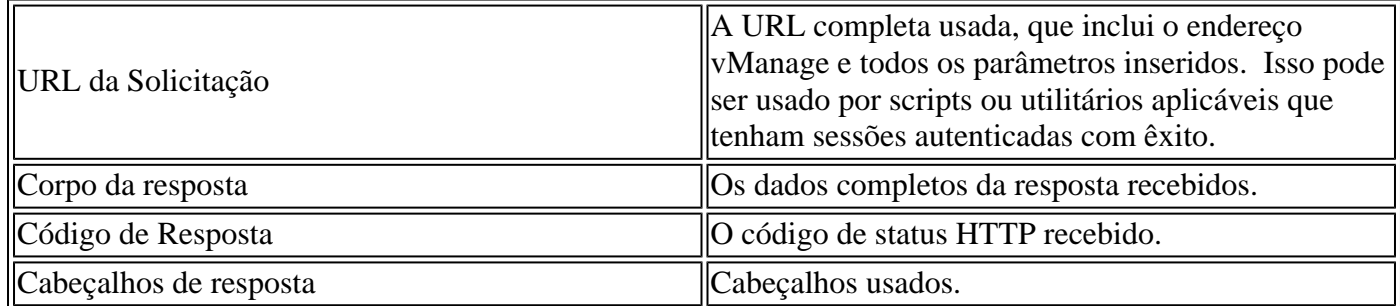

### **Informações Relacionadas**

[Documentação da API do Cisco Developer vManage](https://developer.cisco.com/docs/sdwan/#!introduction/cisco-sd-wan-vmanage-api)

#### Sobre esta tradução

A Cisco traduziu este documento com a ajuda de tecnologias de tradução automática e humana para oferecer conteúdo de suporte aos seus usuários no seu próprio idioma, independentemente da localização.

Observe que mesmo a melhor tradução automática não será tão precisa quanto as realizadas por um tradutor profissional.

A Cisco Systems, Inc. não se responsabiliza pela precisão destas traduções e recomenda que o documento original em inglês (link fornecido) seja sempre consultado.